# **Computación I Representación Interna**

**Curso 2018** Facultad de Ingeniería Universidad de la República

# Temario

■ Representación de Números Enteros Representación de Punto Fijo **Enteros sin signo**  $\Box$  Binarios puros **Enteros con signo**  Signo-magnitud  $\Box$  Exceso a M  $\Box$  Complemento a uno  $\Box$  Complemento a dos

# Temario

- Representación de Números Reales
	- Representación de Punto Flotante
		- Generalidades
		- Representaciones estándar (IEEE)
		- **Error de la representación interna (truncamiento y** redondeo)

#### ■ Binarios Puros

- □ Números Naturales, (siempre positivos).
- □ Se representan en binario con un número fijo de bits.
- □ Con n bits tendremos 2<sup>n</sup> números representables en el rango (0 a  $2<sup>n</sup>$  -1).
	- Cada vez que se agrega un bit se aumenta al doble la cantidad de números representables.
	- $\blacksquare$  1 bit  $\rightarrow$  2 números
	- 2 bits –> 4 números

...

□ Los tamaños usuales para representar los enteros sin signo son:

 $\blacksquare$  El byte (0 a 255)

- La palabra de 2 bytes (16 bits, 0 a  $2^{16}$ -1)
- La palabra de 4 bytes (32 bits, 0 a  $2^{32}$  -1).

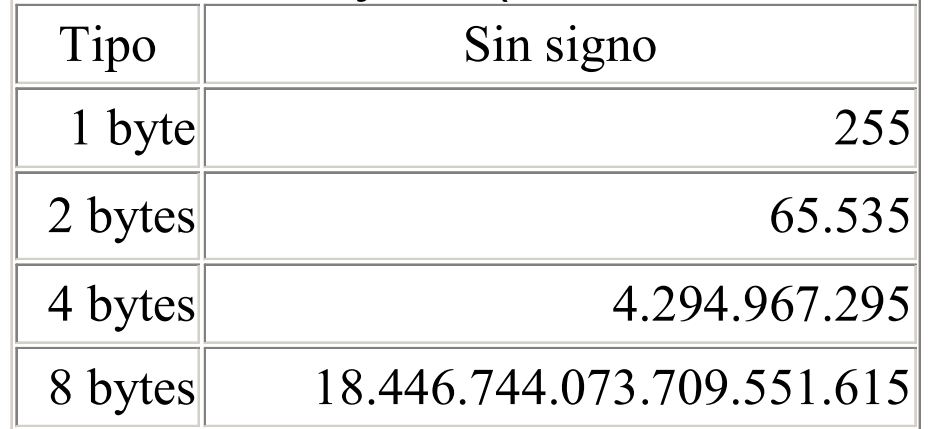

#### ■ Aritmética binaria

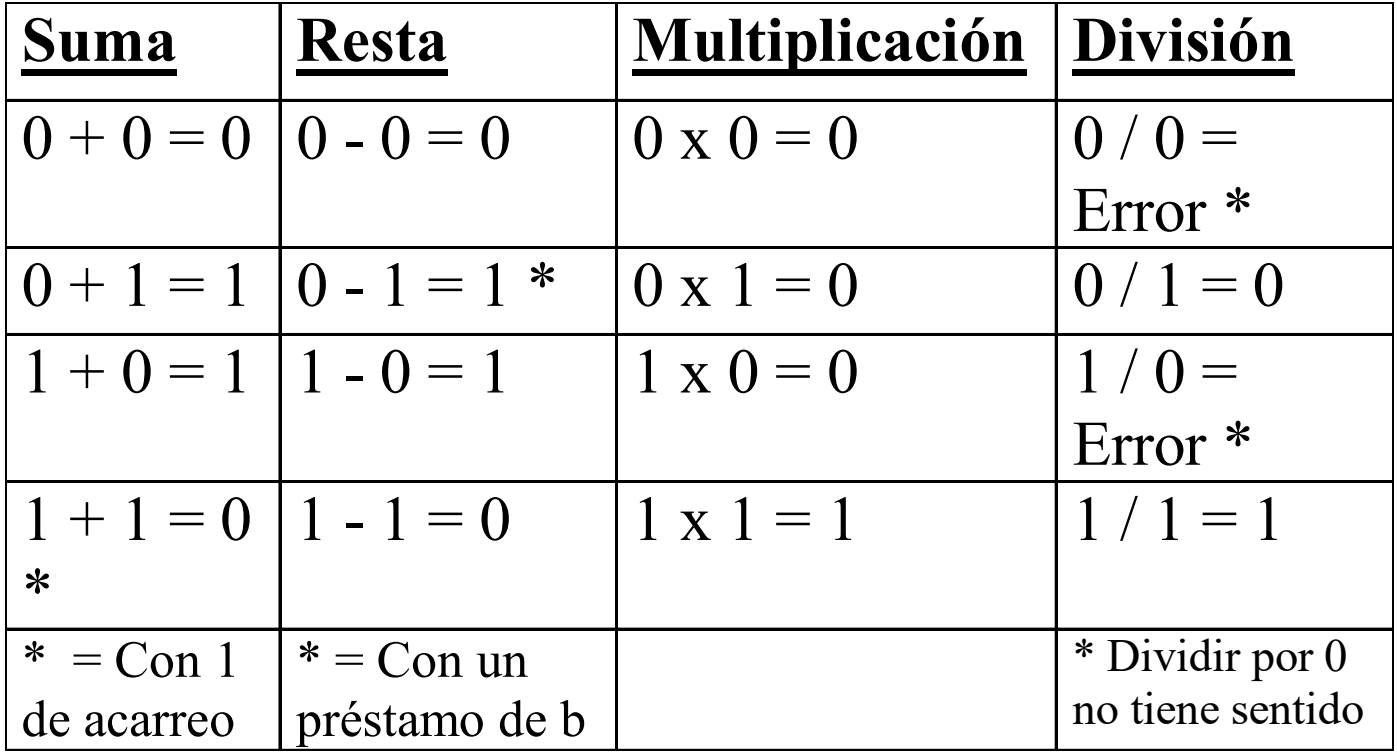

#### ■ Ejemplo

#### **□Suma de dos enteros sin signo**

#### Acarreos: 11 25 11001 +74 1001010

#### 99 1100011

□ Diversas estrategias ....

- Signo y Magnitud
	- Se utiliza el bit más a la izquierda como bit de signo
	- Los restantes bits representan el valor absoluto del número en binario.

$$
\frac{\text{Msb}}{b_{n-1} | b_{n-2} | \dots | b_1 | b_0}
$$

*bn-1 = Signo. (0 es positivo, 1 es negativo)*  $b_{n-2}$  ...  $b_1 b_0 =$  *Valor absoluto* 

Instituto de Computación - Facultad de Ingeniería 9

#### ■ Para n bits

 $\square$ 1 bit para el signo.

 $\Box$ n -1 bits para el valor absoluto.

 $\Box$ Rango representado: -(2<sup>n-1</sup>-1) ≤ N ≤ 2<sup>n-1</sup>-1

- Ejemplo en 4 bits
	- $\Box$ Rango –7  $\leq$  N  $\leq$  7
	- $\Box$ 0110 -> 6

$$
\square 1110 \rightarrow -6
$$

#### ■ Ventajas:

- $\Box$  El cambio de signo es inmediato, se reduce a modificar un bit.
- □ El rango de representación es simétrico, tiene igual cantidad de números positivos que negativos.

#### ■ Desventajas:

- □ Existen dos formas de representar el cero
	- Ejemplo con 4 bits 1000 y 0000.
- Las operaciones de suma y resta "se complican" al depender de los signos y las magnitudes.

- Operaciones Aritméticas
	- No trabajan directamente con la representación
	- Deben interpretarse en base a los signos relativos.
	- El proceso requiere la comparación de los signos y las magnitudes para después realizar una suma o una resta

- Algoritmo de suma:
	- $\Box$  Dados dos números binarios A y B en representación valor absoluto y signo.
	- $\Box$  Si los signos de A y B son iguales
		- **Sumar las dos magnitudes.**
		- Asignar al resultado el signo en común.
	- $\Box$  Si los signos de A y B son diferentes
		- Comparar las magnitudes y restar la magnitud más pequeña a la más grande.
		- Asignar al resultado el signo de la magnitud mayor.

$$
□Ejemplo (+25) + (-37) = - (37 - 25) = -12
$$

- La multiplicación y la división se tratan sin dificultad operando por un lado con las magnitudes y por otro con los signos.
- Existe la posibilidad de desbordamiento (overflow) en estas operaciones.
	- □ Se detecta cuando el resultado requiera n+1 bits siendo que la representación solo utiliza n bits.

■ Desbordamiento (overflow) **□Representación con 4 bits** 

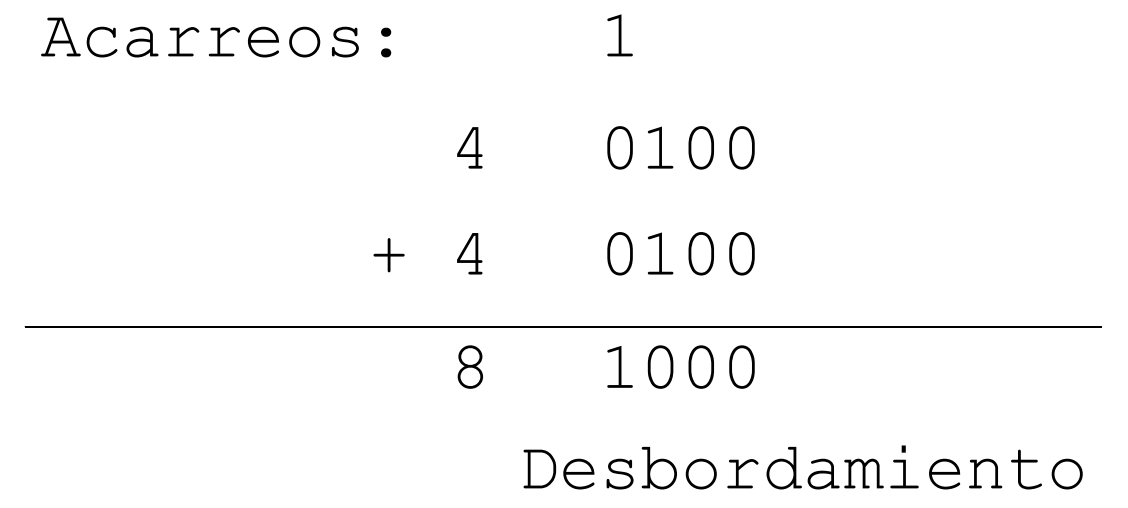

#### $\blacksquare$  Exceso a M

- **□En este sistema los números se incrementan** en M y el resultado se representa luego en binario puro.
- $\Box$ El número X se representa X + M expresado en binario.

- Se emplean n bits en la representación
	- $\Box$  M = 2<sup>n-1</sup>
		- **Para 8 bits el sistema se llama exceso a 128 =**  $2^{8-1}$
		- Los números se representan como su verdadero valor + 128 y en binario.
	- $\Box$  Rango de representación - $(2^{n-1})$ ... $(2^{n-1}-1)$ 
		- Así los números desde –128 a 127 se corresponden con los números desde 0 a 255 , los cuales se pueden expresar como enteros de 8 bits

# Representación de punto fijo

Enteros con signo

■ Ejemplo con 4 bits

Rango de representación: - 8 al 7

□4 bits 
$$
→ M = 24-1 = 23 = 8
$$

□ Para representar el nro 5

$$
-5 + M = 5 + 8 = 13
$$

$$
13_{10} = 1101_2
$$

#### ■ Ventajas:

- Existe una única representación para el cero.
- Conserva el orden de los números
- Rango no simétrico

#### ■ Desventajas

 $\Box$  No conservan la suma,  $(X1 + M) + (X2 + M) =$  $(X1 + X2 + 2M)$ 

Rango no simétrico

- Complemento a uno
	- $\Box$  Los números positivos se representan en binario
		- 1 bit para el signo
		- n-1 bits para magnitud
	- □ Los números negativos se representan como el valor absoluto complementado bit a bit.
	- □ Para n bits el rango de representación es

$$
-(2^{n-1}-1)...(2^{n-1}-1)
$$

#### ■ Ejemplo n=4

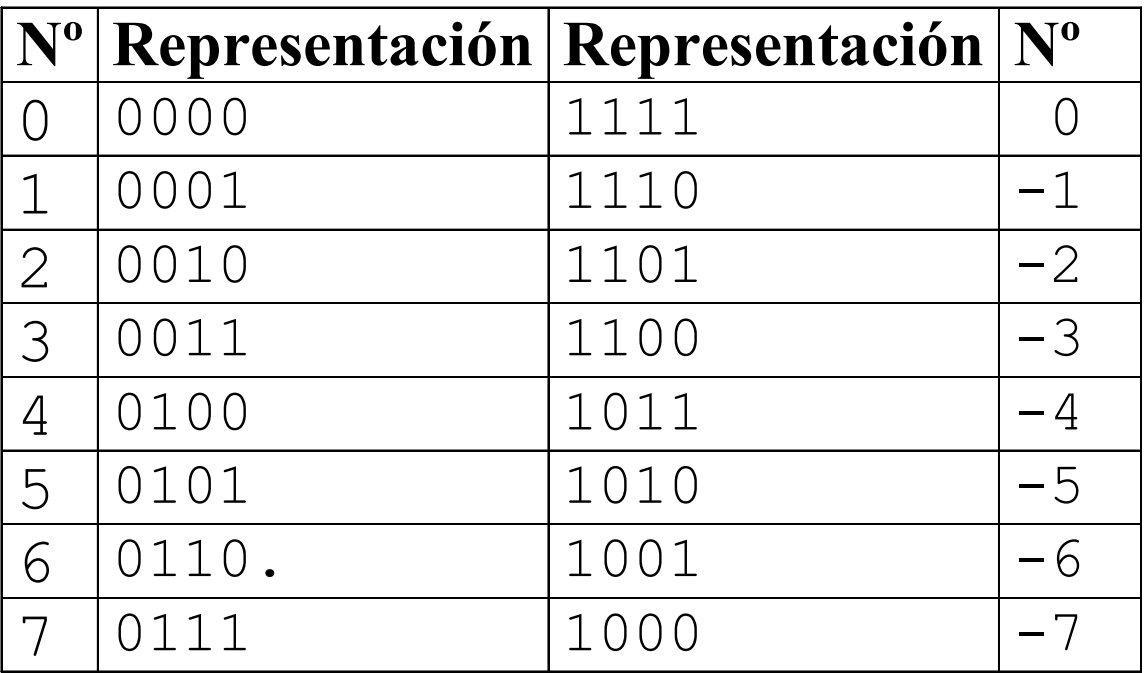

#### ■ Ventajas

- □ El cambio de signo se reduce al complemento lógico (cambiar ceros por unos y viceversa)
- □ El rango de representación es simétrico

$$
\square -(2^{n-1}-1)...(2^{n-1}-1)
$$

- **Desventajas** 
	- El orden de los números en binario, no corresponde al orden de los números en base 10.
	- Existen dos representaciones distintas para el cero
		- Con 4 bits 0000 y 1111.

- Operaciones Aritméticas
	- La operación de suma es sencilla
		- No es necesario evaluar magnitudes y signo.
		- Debe tenerse en cuenta que si ocurre un acarreo este debe sumarse al dígito más a la derecha del resultado.

#### Ejemplo

#### 10 00001010  $+ (-3) 11111100$ 7 1 00000110 Hay acarreo 00000110 1 Se suma el acarreo

 $00000111 \rightarrow 7$ 

#### Desbordamiento

- $\Box$  Existe posibilidad de desbordamiento y deberá ser evaluada.
- □ Si los sumandos tienen signos opuestos nunca puede haber un error de desbordamiento.
- □ Si tienen el mismo signo y el resultado es de signo opuesto, ha habido desbordamiento y el resultado es incorrecto.

- La multiplicación y la división son complicadas.
- Hay que considerar la posibilidad que haya operandos complementados.

#### Complemento a dos

Los números positivos se representan en binario.

- 1 bit para el signo
- n-1 bit para la magnitud

Para codificar los negativos, se complementa el valor absoluto y se lo incrementa en uno.

Negar un número es un proceso de dos pasos.

- Primero cada 1 se reemplaza por 0 y cada 0 por 1, como en el complemento a uno.
- Luego se le suma 1 al resultado.

Ejemplo 8 bits

- $70 = 01000110$
- Para lograr -70 se hace el complemento a uno (negación bit a bit) de esta configuración
- Luego se suma uno

10111001 (complemen to a 1) 01000110 (70)

 $+1$ 

10111010 (-70)

#### Ventajas

Mantiene la suma (la suma con o sin signo es la misma operación, es decir que el algoritmo es el mismo).

$$
A - B = A + (-B) = A + not B + 1
$$

Existe una única representación para el cero.

El cambio de signo es sencillo aunque ligeramente más complicado que en el complemento a 1

- Realizar el complemento lógico
- Añadir 1.

**Desventajas** 

El rango de representación es asimétrico

$$
(-2^{n-1}, 2^{n-1} - 1).
$$

No se puede hacer el complemento de

 $-2n-1$ .

#### Operaciones Aritméticas

La suma y resta son más sencillas que en complemento a 1

• Consisten en realizar la suma directa.

El procedimiento para sumar es muy simple y puede definirse como sigue:

- Sumar los dos números incluyendo sus bits de signo
- Descartar cualquier acarreo de la posición de bits de signo (más a la izquierda)

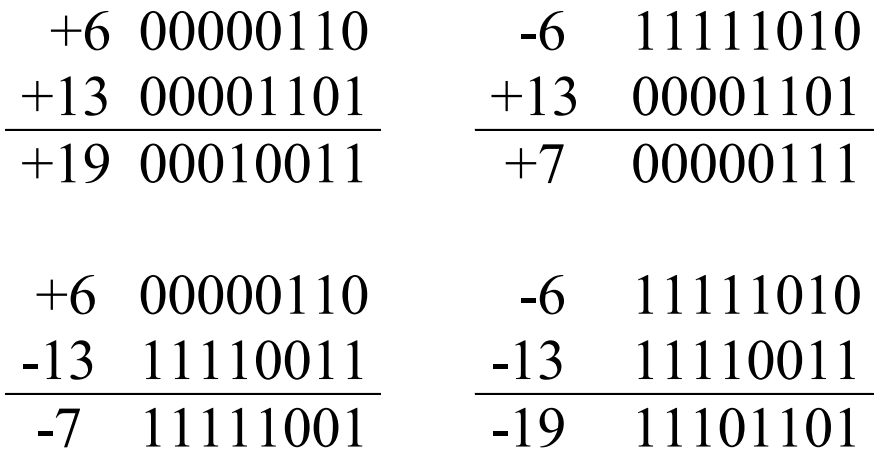

En todos los casos anteriores la operación que se realiza es una suma, incluyendo los bits de signo.

Cualquier acarreo de la posición de bit de signo se descarta.

Instituto de Computación - Facultad de Ingeniería **33** Los resultados negativos quedan en forma automática en complemento a 2.

Restar dos números en complemento a 2

Basta tomar el complemento a 2 del sustraendo (incluyendo el bit de signo)

Sumarlo al minuendo (incluyendo el bit de signo).

Se elimina el acarreo de la posición del bit de signo.

Regla general

•  $A - B = A + (-B) = A + not B + 1$ 

#### Desbordamiento.

Si se trabaja en una representación de por ejemplo 8 bits e interesa sumar 70 + 80 = 150 se observará que la suma no es representable en 8 bits.

El desbordamiento no puede ocurrir en una suma de dos números con signos opuestos.

Puede ocurrir solo si se suman dos números positivos o dos números negativos.

Puede detectarse el desbordamiento al observar el acarreo hacia la posición del bit de signo y el acarreo de la posición del bit de signo.

Si estos acarreos no son iguales se ha producido desbordamiento

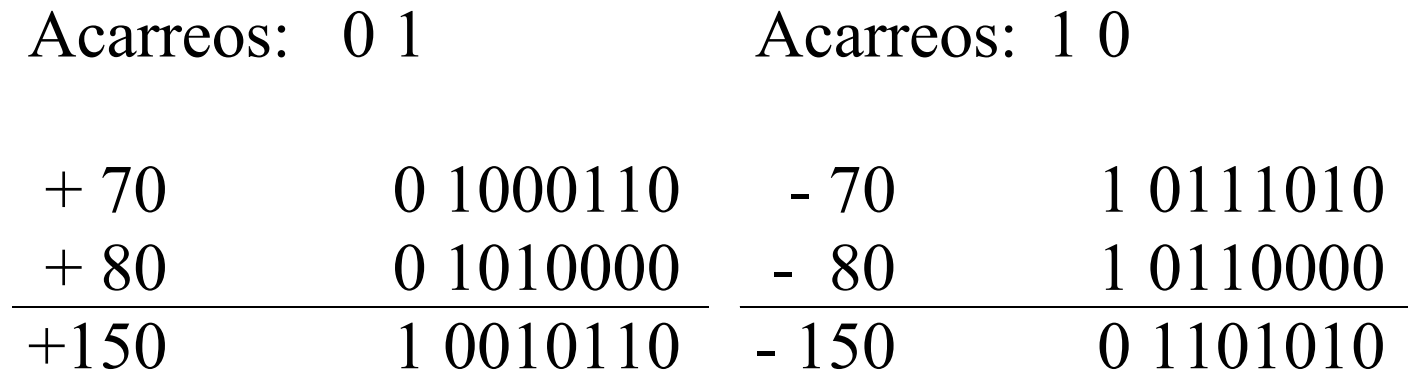

En ambos casos el acarreo hacia el bit de signo es distinto del acarreo del bit de signo.

Hay desbordamiento.

En la multiplicación debemos escribir el algoritmo.

Multiplicar números positivos y luego colocarles el signo según las reglas algebraicas.

El algoritmo que se usa es el mismo que en la escuela, girando uno de los factores y luego sumar.

Otra forma de ver "Complemento a 1"  $C1(x)= 111...111-x$ (tantos 1's como bits en x)

Otra forma de ver "Complemento a 2"  $C2(x) = 100...000 - x$ 

(si x tiene n bits hay n 0's y tomo el resultado de la operación módulo 2<sup>n</sup> )

Ejemplo C1 (4 bits):  $C1(1011)=0100$ 

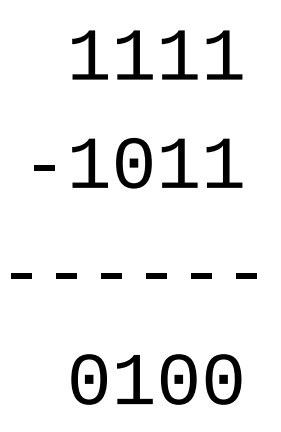

Ejemplo C2 (4 bits): C2(1011)= 0101

> 10000 -1011 ------ 0101